## **Lekérdezések az SQL-ben 2.rész**

Tankönyv: Ullman-Widom: Adatbázisrendszerek Alapvetés Második, átdolgozott kiadás, Panem, 2009

- 6.2. Több relációra vonatkozó lekérdezések az SQL-ben -Szorzat és összekapcsolás -Sorváltozók használata
	- -Lekérdezések alapértelmezése
	- -Halmazműveletek az SQL-ben

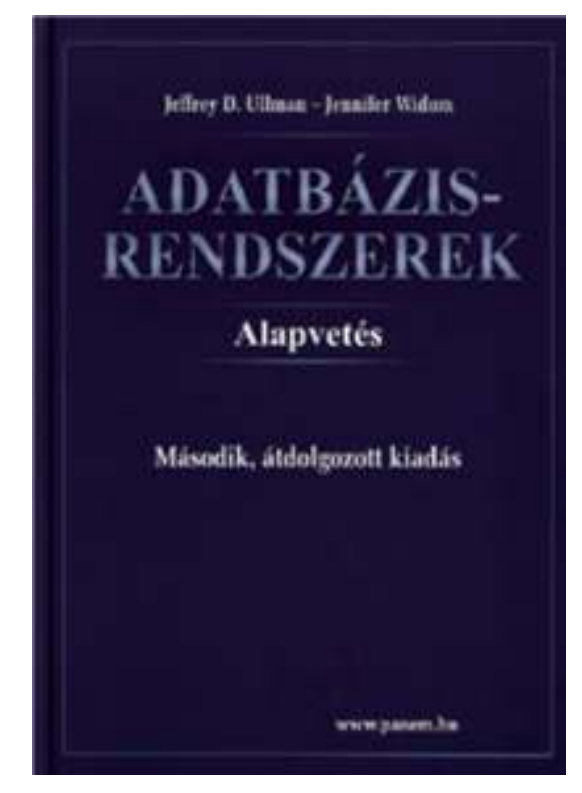

## **Select-From-Where (SFW) utasítás**

#### **Több reláció lekérdezése**

- Gyakran előforduló relációs algebrai kifejezés  $\Pi_{\mathsf{Lista}}$  (  $\sigma_{\mathsf{Felt}}$  (R<sub>1</sub> x… x R<sub>)</sub> <sub>n</sub> )) típusú kifejezések
- Szorzat és összekapcsolás az SQL-ben
- ▶ SELECT s-lista -- milyen típusú sort szeretnénk az eredményben látni? FROM f-lista -- relációk (táblák) összekapcsolása, illetve szorzata WHERE felt -- milyen feltételeknek eleget tevő sorokat kell kiválasztani?
- FROM f-lista elemei (ezek ismétlődhetnek)

táblanév [[AS] sorváltozó, ...]

Itt: táblák direkt szorzata SQL-ben is bevezethetünk tovább lehetőségeket a különböző összekapcsolásokra, ezt később a köv.héten tárgyaljuk. Ma: a lekérdezések alapértelmezése

## **Attribútumok megkülönböztetése ---1**

- Milyen problémák merülnek fel?
- (1) Ha egy attribútumnév több sémában is előfordul, akkor nem elég az attribútumnév használata, mert ekkor nem tudjuk, hogy melyik sémához tartozik.
- Ezt a problémát az SQL úgy oldja meg, hogy megengedi egy relációnévnek és egy pontnak a használatát egy attribútum előtt: **R.A** (az R reláció A attribútumát jelenti).
- Természetes összekapcsolás legyen R(A, B), S(B,C) SELECT A, R.B B, C FROM R, SWHERE R.B=S.B;

## **Attribútumok megkülönböztetése ---2**

- Milyen problémák merülnek még fel?
- (2) Semmi nem tiltja, hogy ugyanaz a reláció többször is szerepeljen, szükség lehet arra, hogy ugyanaz a relációnév többször is előforduljon a FROM listában.
- Ekkor a FROM listában másodnevet kell megadni, erre sorváltozóként is szoktak hivatkozni, megadjuk azt is, hogy melyik sorváltozó melyik relációt képviseli:

 $\mathsf{FROM}\ \mathsf{R}_1\ [\mathsf{t}_1],\,...,\ \mathsf{R}$ n $_{\mathsf{n}}$   $[\mathsf{t}_{\mathsf{n}}]$ 

 Ekkor a SELECT és WHERE záradékok kifejezésekben a hivatkozás: **ti.A** (vagyis sorváltozó.attribútumnév)

### **SFW szabvány alapértelmezése ---1**

- Kiindulunk a **FROM záradékból**: a FROM lista minden eleméhez egy beágyazott ciklus, végigfut az adott tábla sorain a ciklus minden lépésénél az n darab sorváltozónak lesz egy-egy értéke
- ehhez kiértékeljük a WHERE feltételt, vagyis elvégezzük a **WHERE záradékban** szereplő feltételnek eleget tevő sorok kiválasztását (csak a helyesek, ahol TRUE=igaz választ kapunk), azok a sorok kerülnek az eredménybe.
- Alkalmazzuk a **SELECT záradékban** jelölt kiterjesztett projekciót. Az SQL-ben az eredmény alapértelmezés szerint itt sem halmaz, hanem multihalmaz.

Ahhoz, hogy halmazt kapjunk, azt külön kérni kell: SELECT **DISTINCT** Lista

#### **SFW szabvány alapértelmezése ---2**

FOR *t*1 sorra az *R*1 relációban DO

...

FOR *t*2 sorra az *R*2 relációban DO

FOR *tn* sorra az *Rn* relációban DO

 IF a where záradék igaz, amikor az attribútumokban *t*1, *t*2, ..., *tn* megfelelő értékei találhatóak

THEN

*t*1, *t*2, ..., *tn* -nek megfelelően kiértékeljük a select záradék attribútumait és az értékekből alkotott sort az eredményhez adjuk

**SFW szabvány alapértelmezése ---3**SELECT [DISTINCT] kif<sub>1</sub> [[AS] onév<sub>1</sub>], …, kif n'<sub>n</sub> [[AS] onév n] $\mathsf{FROM}\ \mathsf{R}_1\ [\mathsf{t}_1],\,...,\ \mathsf{R}$  WHERE feltétel (vagyis logikai kifejezés)n<sub>n</sub> [t n]

Alapértelmezés (a műveletek szemantikája -- általában)

- > A FROM záradékban levő relációkhoz tekintünk egy-egy sorváltozót, amelyek a megfelelő reláció minden sorát bejárják (beágyazott ciklusban)
- > Minden egyes "aktuális" sorhoz kiértékeljük a WHERE záradékot
- Ha helyes (vagyis igaz) választ kaptunk, akkor képezünk egy sort a SELECT záradékban szereplő kifejezéseknek megfelelően.

# **Megj.: konverzió relációs algebrába**

SELECT [DISTINCT] kif<sub>1</sub> [[AS] onév<sub>1</sub>], …, kif n'<sub>n</sub> [[AS] onév n] $\mathsf{FROM}\ \mathsf{R}_1\ [\mathsf{t}_1],\,...,\ \mathsf{R}$ n<sub>n</sub> [t n]

WHERE feltétel (vagyis logikai kifejezés)

- 1.) A FROM záradék sorváltozóiból indulunk ki, és tekintjük a hozzájuk tartozó relációk Descartesszorzatát. Átnevezéssel valamint R.A jelöléssel elérjük, hogy minden minden attribútumnak egyedi neve legyen.
- 2.) A WHERE záradékot átalakítjuk egy kiválasztási feltétellé, melyet alkalmazunk az elkészített szorzatra.
- 3.) Végül a SELECT záradék alapján létrehozzuk a kifejezések listáját, a (kiterjesztett) vetítési művelethez.

 $\Pi$ <sub>onév1,..., onévn </sub>( σ<sub>feltétel</sub> (R<sub>1</sub> **<sup>×</sup> ( <sup>×</sup> <sup>R</sup> n))**

## **Példa: Két tábla összekapcsolása ---1**

 $\blacktriangleright$ Mely söröket szeretik a Joe's Bárba járó sörivók?

```
SELECT sörFROM Kedvel, LátogatWHERE bár = 'Joe''s Bar' AND Látogat.név = Kedvel.név;
```
- Kiválasztási feltétel: **bár = 'Joe''s Bar'**
- $\blacktriangleright$ Összekapcsolási feltétel: **Látogat.név <sup>=</sup> Kedvel.név**
- Alapértelezését lásd a következő oldalon
- $\blacktriangleright$ Összekapcsolások SQL:1999-es szintaxisa a köv.órán.

#### **Példa: Két tábla összekapcsolása ---2**

Látogat Kedvel

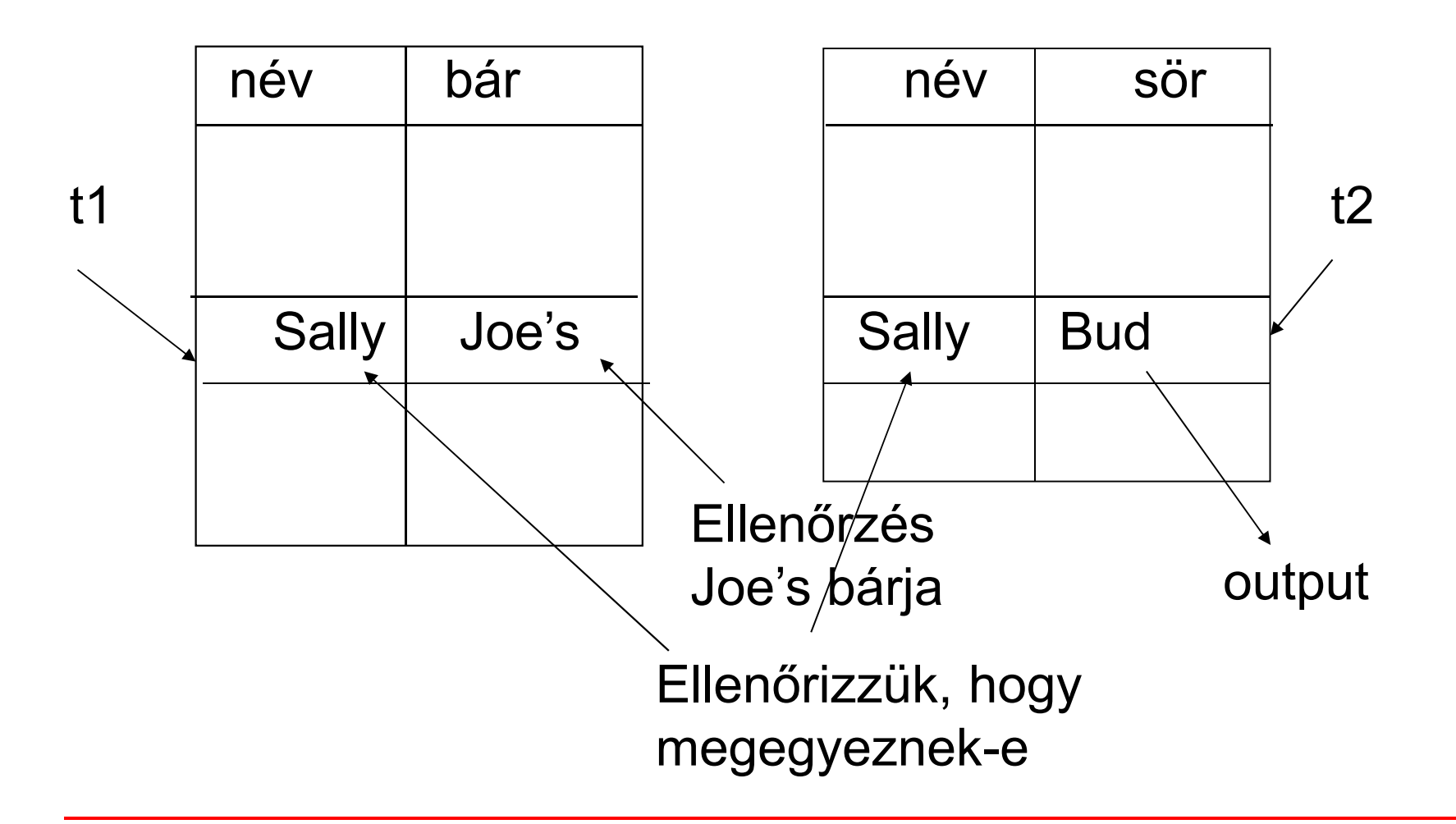

# **Tábla önmagával való szorzata ---1**

- Bizonyos lekérdezéseknél arra van szükségünk, hogy ugyanannak a relációnak több példányát vegyük.
- Ahhoz, hogy meg tudjuk különböztetni a példányokat a relációkat átnevezzük, másodnevet adunk, vagyis sorváltozókat írunk mellé a FROM záradékban.
- A relációkat mindig átnevezhetjük ily módon, akkor is, ha egyébként nincs rá szükség (csak kényelmesebb).
- **Példa: R(Szülő, Gyerek)** séma feletti relációban adott szülő-gyerek adatpárokból állítsuk elő a megállapítható Nagyszülő-Unoka párokat!

```
SELECT t1.Szülő NagySzülő, t2.Gyerek Unoka
```

```
FROM R t1, R t2
```

```
WHERE t1.Gyerek = t2.Szülő;
```
## **Tábla önmagával való szorzata ---2**

- **Példa: Sörök(név, gyártó)** tábla felhasználásával keressük meg az összes olyan sörpárt, amelyeknek ugyanaz a gyártója.
	- Ne állítsunk elő (Bud, Bud) sörpárokat.
	- A sörpárokat ábécé sorrendben képezzük, például ha (Bud, Miller) szerepel az eredményben, akkor (Miller, Bud) ne szerepeljen.

```
SELECT s1.név, s2.névFROM Sörök s1, Sörök s2
WHERE s1.gyártó = s2.gyártó
   AND s1.név < s2.név;
```
## **Halmazmőveletek**

- > Mi hiányzik még, hogy a relációs algebra alapműveleteit mindet az SQL-ben vissza tudjuk adni?
- A relációs algebrai halmazműveletek: unió, különbség mellett az SQL-ben ide soroljuk a metszetet is (ugyanis SQL-ben megvan a metszetet implementációja is).
- Az SQL-ben a halmazműveleteket úgy vezették be, hogy azt mindig két lekérdezés között lehet értelmezni, vagyis nem relációk között, mint R U S, hanem lekérdezem az egyiket is és a másikat is, majd a lekérdezések unióját veszem.

(lekérdezés1)

#### [**UNION** | **INTERSECT** | {**EXCEPT** | **MINUS**}] (lekérdezés2);

## **Példa: Intersect (metszet)**

 $\blacktriangleright$  Kedvel(név, sör), Felszolgál(bár, sör, ár) és Látogat(név, bár) táblák felhasználásával keressük

Trükk: itt ez az alkérdés valójában az adatbázisban tárolt táblaazokat a sörivókat és söröket, amelyekre a sörivó szereti az adott sört **és** a sörivó látogat olyan bárt, ahol felszolgálják a sört.

**(SELECT \* FROM Kedvel)**

**INTERSECT**

**(SELECT név, sör**

(név, sör) párok, ahol a sörivó látogat olyan bárt, ahol ezt a sört felszolgálják

**FROM Felszolgál, Látogat**

**WHERE Látogat.bár = Felszolgál.bár);**

## **Halmaz-multihalmaz szemantika**

- A SELECT-FROM-WHERE állítások multihalmaz szemantikát használnak, a **halmazműveleteknél** mégis a **halmaz szemantika** az érvényes.
	- Azaz sorok nem ismétlődnek az eredményben.
- Ha projektálunk, akkor egyszerűbb, ha nem töröljük az ismétlődéseket.
	- Csak szépen végigmegyünk a sorokon.
- A metszet, különbség számításakor általában az első lépésben lerendezik a táblákat.
	- Ez után az ismétlődések kiküszöbölése már nem jelent extra számításigényt.
- **Motiváció:** hatékonyság, minimális költségek

### **Példa: ALL (multihalmaz szemantika)**

 $\blacktriangleright$  Látogat(név, bár) és Kedvel(név, sör) táblák felhasználásával kilistázzuk azokat a sörivókat, akik több bárt látogatnak, mint amennyi sört szeretnek, és annyival többet, mint ahányszor megjelennek majd az eredményben

#### **(SELECT név FROM Látogat) EXCEPT ALL(SELECT név FROM Kedvel);**